# **Engenharia de Ontologias (Ontology Engineering)**

Universidade Federal de Uberlândia Faculdade de Computação Programa de Pós-Graduação em Ciência da Computação

Prof. Fabiano Azevedo Dorça

- Uma ontologia é um conjunto de **declarações descritivas**  precisas sobre alguma **parte do mundo** 
	- geralmente referida como o **domínio** de interesse ou o assunto da ontologia.
- **Descrições precisas** satisfazem vários propósitos:
	- evitam **mal-entendidos** na comunicação humana
	- possibilitam que um sistema possa se comunicar adequadamente com seus usuários e outros sistemas.

- O OWL2 Web Ontology Language
	- é uma linguagem de ontologia para a Web Semântica com significado formalmente definido.
	- fornece classes, propriedades, indivíduos e valores de dados e são armazenadas como documentos da Web Semântica.
	- pode ser usadas juntamente com informações escritas em RDF.
	- **é compartilhada principalmente como documentos RDF.**
	- utiliza tipos de dados definidos no XML Schema Definition Language (XSD).

• OWL não existe isoladamente, mas é parte da pilha da Web Semântica.

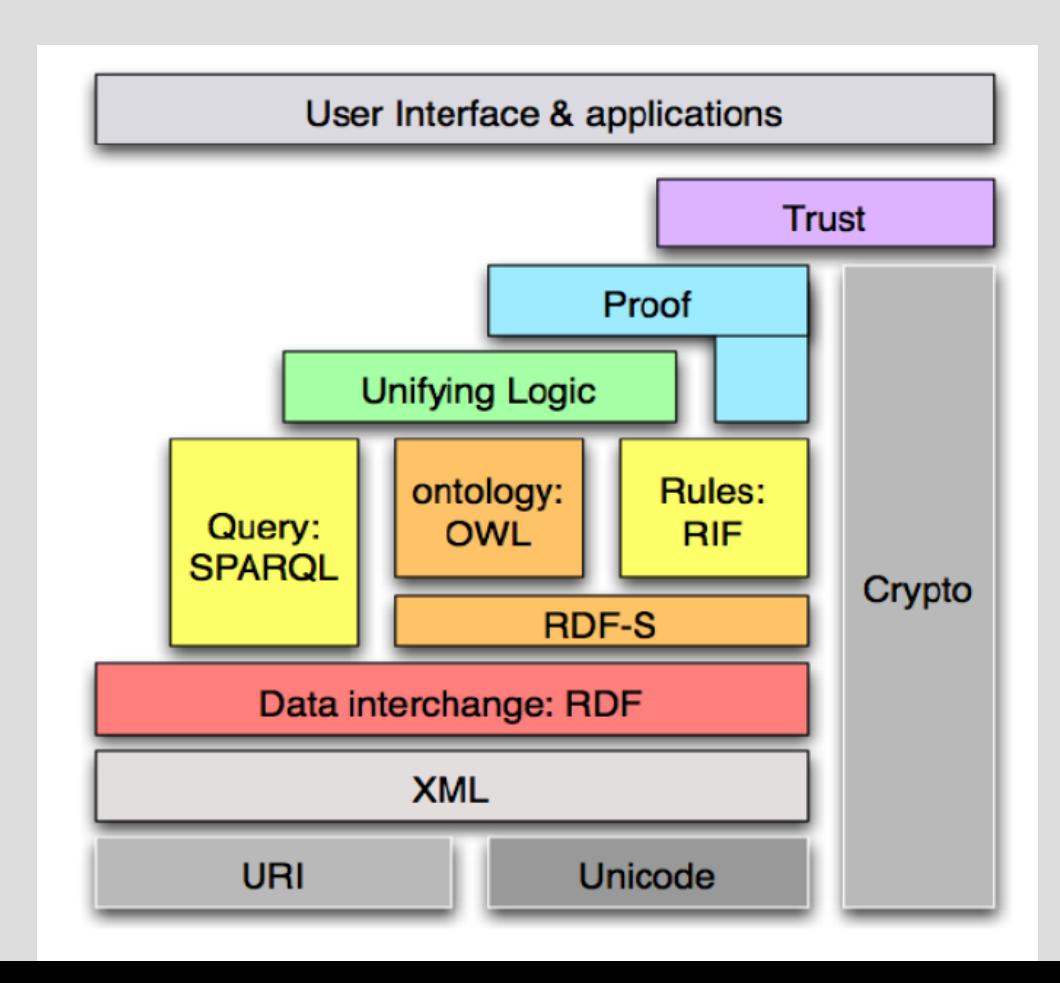

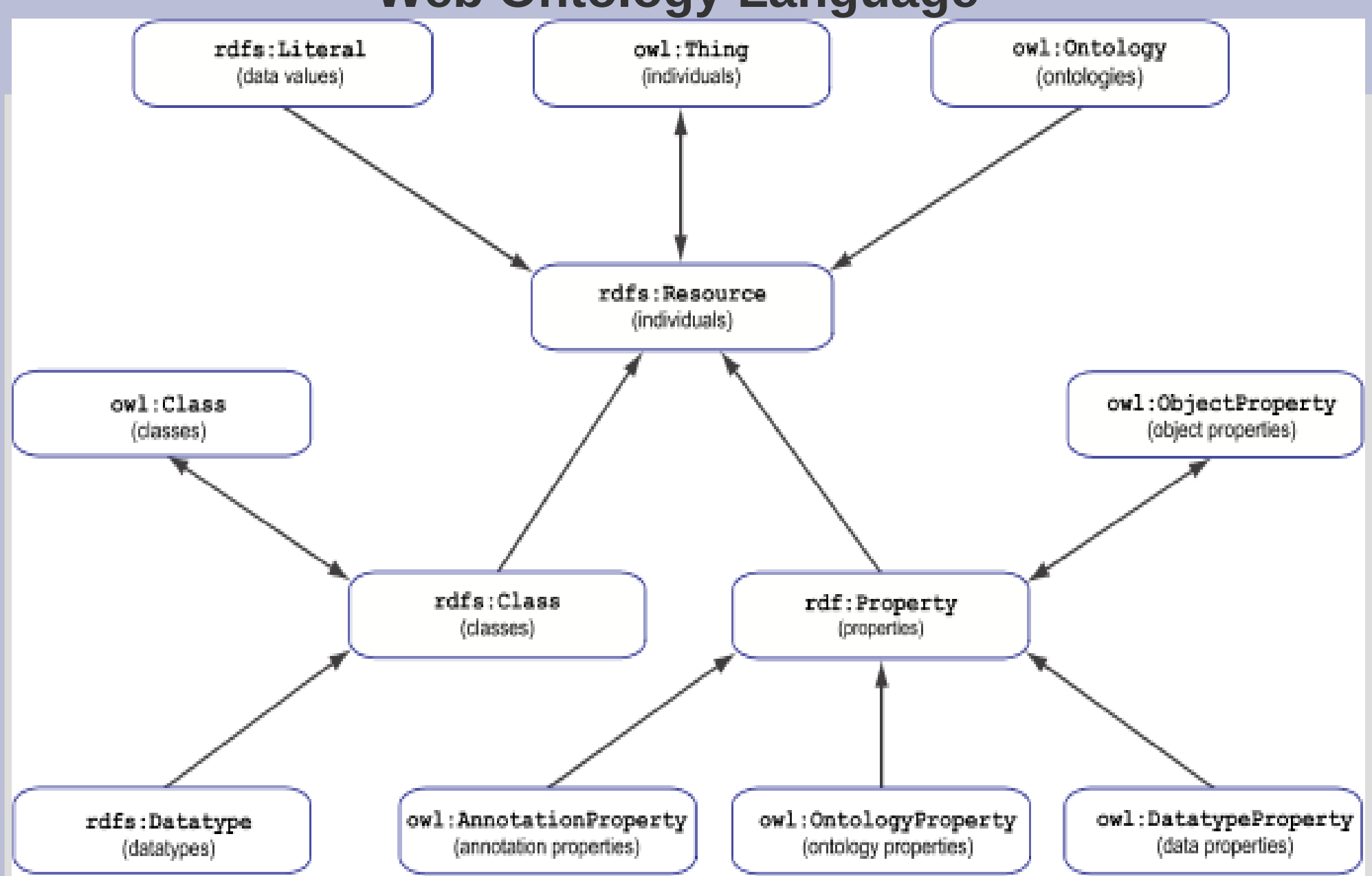

- Semântica de mundo aberto:
	- Se algum fato não está presente em um banco de dados, geralmente é considerado falso (mundo fechado),
	- no caso de uma ontologia OWL 2 ele pode estar simplesmente faltando (mas possivelmente verdadeiro) – semância de mundo aberto.

#### ● **RDF/XML Syntax**

**Exemplo:**

**Tutorial: https://www.w3.org/TR/owl-guide/ Ontologias: [www.w3.org/TR/owl-guide/wine.rdf](http://www.w3.org/TR/owl-guide/wine.rdf) importa: http://www.w3.org/TR/2004/REC-owl-guide-20040210/food.rdf**

<!DOCTYPE rdf:RDF [

 <!ENTITY vin "http://www.w3.org/TR/2003/PR-owl-guide-20031209/wine#" >

 <!ENTITY food "http://www.w3.org/TR/2003/PR-owl-guide-20031209/food#" >

<!ENTITY owl "http://www.w3.org/2002/07/owl#" >

<!ENTITY xsd "http://www.w3.org/2001/XMLSchema#" >

 ]> <rdf:RDF

> xmlns = "http://www.w3.org/TR/2003/PR-owl-guide-20031209/wine#" xmlns:vin = "http://www.w3.org/TR/2003/PR-owl-guide-20031209/wine#" xml:base = "http://www.w3.org/TR/2003/PR-owl-guide-20031209/wine#" xmlns:food= "http://www.w3.org/TR/2003/PR-owl-guide-20031209/food#" xmlns:owl = "http://www.w3.org/2002/07/owl#" xmlns:rdf = "http://www.w3.org/1999/02/22-rdf-syntax-ns#" xmlns:rdfs= "http://www.w3.org/2000/01/rdf-schema#" xmlns:xsd = "http://www.w3.org/2001/XMLSchema#">

#### ● **Metadados OWL para o documento e imports**

<owl:Ontology rdf:about="">

<rdfs:comment>An example OWL ontology</rdfs:comment>

<owl:priorVersion>

 <owl:Ontology rdf:about="http://www.w3.org/TR/2003/CR-owl-guide-20030818/wine"/>

</owl:priorVersion>

 <owl:imports rdf:resource="http://www.w3.org/TR/2003/PR-owl-guide-20031209/food"/>

 <rdfs:comment>Derived from the DAML Wine ontology at http://ontolingua.stanford.edu/doc/chimaera/ontologies/wines.daml Substantially changed, in particular the Region based relations. </rdfs:comment> <rdfs:label>Wine Ontology</rdfs:label> </owl:Ontology>

• O atributo rdf:about fornece um nome ou referência para a ontologia. Onde o valor do atributo for "", o caso padrão, o nome da ontologia é o URI base do elemento owl:Ontology. • Considerando ontologias baseadas na Web, essas duas classes podem ser definidas ontologias separadas (food) que é importada para a ontologia do vinho...

<owl:Class rdf:ID="Wine"> <rdfs:subClassOf rdf:resource="&food;PotableLiquid"/> <rdfs:label xml:lang="en">wine</rdfs:label> <rdfs:label xml:lang="fr">vin</rdfs:label> ...

</owl:Class>

<owl:Class rdf:ID="Pasta"> <rdfs:subClassOf rdf:resource="#EdibleThing" /> ... </owl:Class>

- Indivíduos
- <Region rdf:ID="CentralCoastRegion" />
	- Observe que o seguinte é idêntico em significado ao exemplo acima.
		- <owl:Thing rdf:ID="CentralCoastRegion" />

<owl:Thing rdf:about="#CentralCoastRegion"> <rdf:type rdf:resource="#Region"/> </owl:Thing>

#### ● **Propriedades**

• ObjectProperty, DatatypeProperty, rdfs:subPropertyOf, rdfs:domain, rdfs:range

<owl:ObjectProperty rdf:ID="madeFromGrape"> <rdfs:domain rdf:resource="#Wine"/> <rdfs:range rdf:resource="#WineGrape"/> </owl:ObjectProperty>

<owl:ObjectProperty rdf:ID="course"> <rdfs:domain rdf:resource="#Meal" /> <rdfs:range rdf:resource="#MealCourse" /> </owl:ObjectProperty>

<owl:Thing rdf:ID="LindemansBin65Chardonnay"> <madeFromGrape rdf:resource="#ChardonnayGrape" /> </owl:Thing>

• Podemos inferir que o LindemansBin65Chardonnay é um vinho porque o domínio do madeFromGrape é o vinho.

● **Propriedades, como classes, podem ser organizadas em uma hierarquia. A relação rdfs:subPropertyOf nesse caso significa que qualquer coisa com uma propriedade hasColor com valor X também possui uma propriedade hasWineDescriptor com o valor X.**

<owl:Class rdf:ID="WineDescriptor" />

```
<owl:Class rdf:ID="WineColor">
 <rdfs:subClassOf rdf:resource="#WineDescriptor" />
```
...</owl:Class>

<owl:ObjectProperty rdf:ID="hasWineDescriptor"> <rdfs:domain rdf:resource="#Wine" /> <rdfs:range rdf:resource="#WineDescriptor" /> </owl:ObjectProperty>

<owl:ObjectProperty rdf:ID="hasColor"> <rdfs:subPropertyOf rdf:resource="#hasWineDescriptor" /> <rdfs:range rdf:resource="#WineColor" />

 ... </owl:ObjectProperty> • Em seguida, introduzimos a propriedade locateIn, que relaciona as coisas com as regiões nas quais elas estão localizadas.

<owl:ObjectProperty rdf:ID="locatedIn">

```
 ...
  <rdfs:domain 
rdf:resource="http://www.w3.org/2002/07/owl#Thing" />
  <rdfs:range rdf:resource="#Region" />
</owl:ObjectProperty>
```
Observe como o domínio e o intervalo de locatedIn estão definidos. O domínio permite que qualquer coisa seja localizada em uma região, incluindo as próprias regiões.

● Agora é possível expandir a definição de vinho para incluir a noção de que um vinho é feito a partir de pelo menos um WineGrape. Assim como nas definições de propriedade, as definições de classe têm várias subpartes que são implicitamente associadas.

<owl:Class rdf:ID="Wine"> <rdfs:subClassOf rdf:resource="&food;PotableLiquid"/> <rdfs:subClassOf>  **<owl:Restriction> <owl:onProperty rdf:resource="#madeFromGrape"/> <owl:minCardinality rdf:datatype="&xsd;nonNegativeInteger">1</owl:minCardinality> </owl:Restriction>**  </rdfs:subClassOf> ...

</owl:Class>

• A restrição de subclasse destacada acima

 <owl:Restriction> <owl:onProperty rdf:resource="#madeFromGrape"/> <owl:minCardinality rdf:datatype="&xsd;nonNegativeInteger">1</owl:minCardinality> </owl:Restriction>

- define uma classe sem nome que representa o conjunto de coisas com pelo menos uma propriedade madeFromGrape.
- Classes anônimas. Incluindo esta restrição no corpo de definição da classe Wine, afirma que as coisas que são vinhos também são membros desta classe anônima.
- Ou seja, cada vinho deve participar em pelo menos uma relação madeFromGrape.

• A propriedade vintageOf amarra um vintage a um vinho, através do domain e range...

<owl:ObjectProperty rdf:ID="vintageOf"> <rdfs:domain rdf:resource="#Vintage" /> <rdfs:range rdf:resource="#Wine" /> </owl:ObjectProperty>

- Propriedades relacionam indivíduos a indivíduos (propriedades de objetos) ou indivíduos a tipos de dados (propriedades de tipos de dados).
- As propriedades do tipo de dados podem variar sobre literais RDF ou tipos simples definidos de acordo com os tipos de dados do XML Schema.

<owl:Class rdf:ID="VintageYear" />

<owl:DatatypeProperty rdf:ID="yearValue"> <rdfs:domain rdf:resource="#VintageYear" /> <rdfs:range rdf:resource="&xsd;positiveInteger"/> </owl:DatatypeProperty>

#### ● Propriedades de **indivíduos (instâncias de classes)**. Exemplo:

<Region rdf:ID="SantaCruzMountainsRegion"> <locatedIn rdf:resource="#CaliforniaRegion" /> </Region> *Classe Indivíduo*

<Winery rdf:ID="SantaCruzMountainVineyard" />

#### <CabernetSauvignon

 rdf:ID="SantaCruzMountainVineyardCabernetSauvignon" > <locatedIn rdf:resource="#SantaCruzMountainsRegion"/> <hasMaker rdf:resource="#SantaCruzMountainVineyard" /> </CabernetSauvignon>

- As propriedades do tipo de dados podem ser adicionadas aos indivíduos de maneira semelhante.
- Exemplo: uma instância de VintageYear e a vinculamos a um valor específico &xsd:positiveInteger.

<VintageYear rdf:ID="Year1998"> <yearValue rdf:datatype="&xsd;positiveInteger">1998</yearValue> </VintageYear>

- Características de propriedades
- É possível especificar as características da propriedade, o que fornece um mecanismo poderoso para o aprimoramento do raciocínio sobre uma propriedade.
- Propriedade transitiva
- Se uma propriedade, P, for especificada como transitiva, então, para qualquer x, y e z:
- $P(x,y)$  and  $P(y,z)$  implies  $P(x,z)$

• A propriedade locatedIn é transitiva.

<owl:ObjectProperty rdf:ID="locatedIn"> <rdf:type rdf:resource="&owl;TransitiveProperty" /> <rdfs:domain rdf:resource="&owl;Thing" /> <rdfs:range rdf:resource="#Region" /> </owl:ObjectProperty>

<Region rdf:ID="SantaCruzMountainsRegion"> <locatedIn rdf:resource="#CaliforniaRegion" /> </Region>

```
<Region rdf:ID="CaliforniaRegion">
  <locatedIn rdf:resource="#USRegion" />
</Region>
```
- **Propriedade simétrica**
- **Se uma propriedade, P, for marcada como simétrica, então para qualquer x e y:**
- $P(x,y)$  iff  $P(y,x)$

<owl:ObjectProperty rdf:ID="adjacentRegion"> <rdf:type rdf:resource="&owl;SymmetricProperty" /> <rdfs:domain rdf:resource="#Region" /> <rdfs:range rdf:resource="#Region" /> </owl:ObjectProperty>

<Region rdf:ID="MendocinoRegion"> <locatedIn rdf:resource="#CaliforniaRegion" /> <adjacentRegion rdf:resource="#SonomaRegion" /> </Region>

- Propriedade funcional
- $\cdot$  Se uma propriedade, P, for marcada como funcional, então para todos os x, y e z:

 $P(x,y)$  and  $P(x,z)$  implies  $y = z$ 

- Na ontologia de vinhos, hasVintageYear é funcional. Um vinho tem um único vintage year.
- Ou seja, um determinado indivíduo Vintage só pode ser associado a um único ano usando a propriedade hasVintageYear.

<owl:Class rdf:ID="VintageYear" />

<owl:ObjectProperty rdf:ID="hasVintageYear"> <rdf:type rdf:resource="&owl;FunctionalProperty" /> <rdfs:domain rdf:resource="#Vintage" /> <rdfs:range rdf:resource="#VintageYear" /> </owl:ObjectProperty>

- Se uma propriedade, P1, for marcada como owl:inverseOf P2, então para todos os x e y:
	- $P1(x,y)$  iff P2(y,x) ----(A implica B) e (B implica A).
- Observe que a sintaxe para owl: inverseOf usa um nome de propriedade como argumento.

<owl:ObjectProperty rdf:ID="hasMaker"> <rdf:type rdf:resource="&owl;FunctionalProperty" /> </owl:ObjectProperty>

<owl:ObjectProperty rdf:ID="producesWine"> <owl:inverseOf rdf:resource="#hasMaker" /> </owl:ObjectProperty>

## ● **Quantificadores universal e existencial**

– allValuesFrom, someValuesFrom

– A restrição owl: allValuesFrom requer que, para cada instância da classe que possui instâncias da propriedade especificada, os valores da propriedade sejam todos membros da classe indicada pela cláusula owl:allValuesFrom.

```
<owl:Class rdf:ID="Wine">
  <rdfs:subClassOf rdf:resource="&food;PotableLiquid" />
 ...
  <rdfs:subClassOf>
   <owl:Restriction>
    <owl:onProperty rdf:resource="#hasMaker" />
    <owl:allValuesFrom rdf:resource="#Winery" />
   </owl:Restriction>
  </rdfs:subClassOf>
 ...
```

```
</owl:Class>
```
– The maker of a Wine must be a Winery

• **owl:someValuesFrom** – pelo menos uma das propriedades hasMaker de um Wine deve apontar para um indivíduo que seja uma Winery.

<owl:Class rdf:ID="Wine"> <rdfs:subClassOf rdf:resource="&food;PotableLiquid" /> <rdfs:subClassOf> <owl:Restriction> <owl:onProperty rdf:resource="#hasMaker" /> <owl:someValuesFrom rdf:resource="#Winery" /> </owl:Restriction> </rdfs:subClassOf> ...

</owl:Class> ¬

# ● **hasValue**

- hasValue nos permite especificar classes com base na existência de determinados valores de propriedade.
- Portanto, um indivíduo será um membro dessa classe sempre que pelo menos um dos seus valores de propriedade for igual ao recurso hasValue.

<owl:Class rdf:ID="Burgundy">

```
 ...
  <rdfs:subClassOf>
   <owl:Restriction>
    <owl:onProperty rdf:resource="#hasSugar" />
    <owl:hasValue rdf:resource="#Dry" />
   </owl:Restriction>
  </rdfs:subClassOf>
</owl:Class>
```
● **Equivalência entre Classes e Propriedades**

– equivalentClass, equivalentProperty

<owl:Class rdf:ID="Wine"> <owl:equivalentClass rdf:resource="&vin;Wine"/> </owl:Class>

• A propriedade owl: equivalent Class é usada para indicar que duas classes têm precisamente as mesmas instâncias.

```
<owl:Class rdf:ID="TexasThings"> 
  <owl:equivalentClass>
   <owl:Restriction>
    <owl:onProperty rdf:resource="#locatedIn" />
    <owl:someValuesFrom 
rdf:resource="#TexasRegion" />
   </owl:Restriction>
  </owl:equivalentClass>
</owl:Class> ¬
```
- Identidade entre Indivíduos
	- sameAs
	- Esse mecanismo é semelhante ao das classes, mas declara que dois indivíduos são idênticos. Um exemplo seria:

<Wine rdf:ID="MikesFavoriteWine"> <owl:sameAs rdf:resource="#StGenevieveTexasWhite"/>  $\langle$  *N*ine>

- Isso traz um ponto importante.
- OWL não possui uma suposição de nome exclusivo.
- Só porque dois nomes são diferentes, não significa que eles se referem a indivíduos diferentes.

● **Different Individuals** differentFrom, AllDifferent

<WineSugar rdf:ID="Dry" />

<WineSugar rdf:ID="Sweet"> <owl:differentFrom rdf:resource="#Dry"/> </WineSugar>

<WineSugar rdf:ID="OffDry"> <owl:differentFrom rdf:resource="#Dry"/> <owl:differentFrom rdf:resource="#Sweet"/> </WineSugar>

- Essa é uma maneira de afirmar que esses três valores são mutuamente distintos.
- Haverá casos em que é importante garantir identidades distintas.
- Sem essas afirmações, poderíamos descrever um vinho que fosse seco e doce.
- Existe um mecanismo mais conveniente para definir um conjunto de indivíduos mutuamente distintos.
- O seguinte afirma que Tinto, Branco e Rose são diferentes em pares.

<owl:AllDifferent> <owl:distinctMembers rdf:parseType="Collection"> <vin:WineColor rdf:about="#Red" /> <vin:WineColor rdf:about="#White" /> <vin:WineColor rdf:about="#Rose" /> </owl:distinctMembers> </owl:AllDifferent>

- Set Operators
	- intersectionOf, unionOf, complementOf
	- Intersection

<owl:Class rdf:ID="WhiteBurgundy"> <owl:intersectionOf rdf:parseType="Collection"> <owl:Class rdf:about="#Burgundy" /> <owl:Class rdf:about="#WhiteWine" /> </owl:intersectionOf> </owl:Class>

### ● **Union**

<owl:Class rdf:ID="Fruit"> <owl:unionOf rdf:parseType="Collection"> <owl:Class rdf:about="#SweetFruit" /> <owl:Class rdf:about="#NonSweetFruit" /> </owl:unionOf> </owl:Class>

• A classe Fruit inclui tanto a extensão do SweetFruit quanto a extensão do NonSweetFruit.

## ● **Complement**

- O complemento indica todos os indivíduos do domínio do discurso que não pertencem a uma determinada classe.
	- <owl:Class rdf:ID="ConsumableThing" />

 <owl:Class rdf:ID="NonConsumableThing"> <owl:complementOf rdf:resource="#ConsumableThing" /> </owl:Class>

### **Exemplo:**

• <owl:Class rdf:ID="NonFrenchWine"> <owl:intersectionOf rdf:parseType="Collection"> <owl:Class rdf:about="#Wine"/> <owl:Class> <owl:complementOf> <owl:Restriction> <owl:onProperty rdf:resource="#locatedIn" /> <owl:hasValue rdf:resource="#FrenchRegion" /> </owl:Restriction> </owl:complementOf> </owl:Class> </owl:intersectionOf> </owl:Class>

Define a classe NonFrenchWine como a interseção de Wine com o conjunto de todas as coisas não localizadas na França.

## ● **Disjoint Classes**

- A disjunção de um conjunto de classes pode ser expressa usando o construtor owl:disjointWith.
- Ele garante que um indivíduo que seja membro de uma classe não possa ser simultaneamente uma instância de outras classes especificada.

```
<owl:Class rdf:ID="Pasta">
  <rdfs:subClassOf rdf:resource="#EdibleThing"/>
  <owl:disjointWith rdf:resource="#Meat"/>
  <owl:disjointWith rdf:resource="#Fowl"/>
  <owl:disjointWith rdf:resource="#Seafood"/>
  <owl:disjointWith rdf:resource="#Dessert"/>
  <owl:disjointWith rdf:resource="#Fruit"/>
</owl:Class>
```
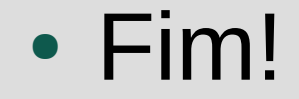